<< 3DS MAX5.0 >>

- $<<$  3DS MAX5.0  $>>$
- 13 ISBN 9787561216996
- 10 ISBN 7561216998

出版时间:2003-11-1

页数:246

字数:421000

extended by PDF and the PDF

http://www.tushu007.com

, tushu007.com

 $<<$  3DS MAX5.0  $>>$ 

 $3DSMAX$ 

 $3DSMAX 5.0$ 

 $,$  tushu007.com

3DS MAX 5.0

 $,$  tushu007.com << 3DS MAX5.0 >>

 $3DSMAX$   $3DSMAX 5.0$   $3DSMAX 5.0$ 

3DS MAX 5.0

维图形的修改 第三节 介绍几种基本修改命令 第四节 三维物体的精细修改——编辑网格 本章小结 习

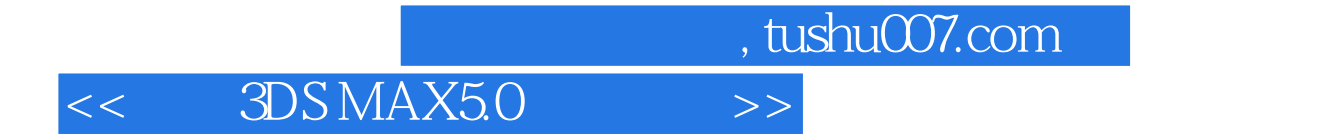

本站所提供下载的PDF图书仅提供预览和简介,请支持正版图书。

更多资源请访问:http://www.tushu007.com